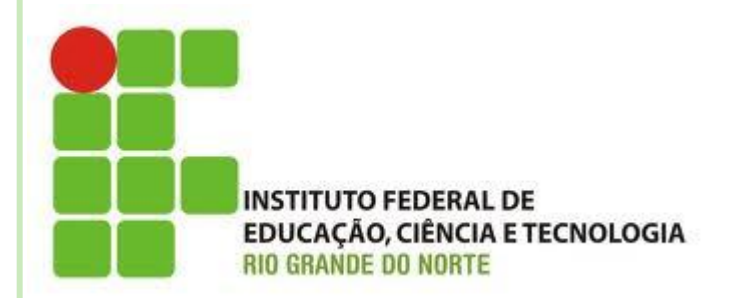

# **COMANDO DE SELEÇÃO MÚLTIPLA**

**Disciplina: Algoritmos Professora: Alba Lopes [alba.lopes@ifrn.edu.br](mailto:alba.lopes@ifrn.edu.br)**

**<http://docente.ifrn.edu.br/albalopes>**

# COMANDO DE SELEÇÃO MÚLTIPLA

- Em alguns problemas, há múltiplas opções de decisão que devem ser tomadas
- **o** Exemplos:
	- Crie um algoritmo que dado um número de 1 a 7, informe o dia da semana correspondente
		- É possível construir o algoritmo utilizando os comandos se...então

```
algoritmo "dia da semana"
                          var
                            dia: inteiro
                          inicio
                            escreva ("Digite um número de 1 a 7:")
EXEMPLO 1
                            leia (dia)
                             se dia = 1 entao
                                escreva ("Domingo")
                             senao
                                  se dia = 2 entao
                                     escreva ("Segunda-feira")
                                  senao
                                       se dia = 3 entaoescreva ("Terça-feira")
                                       senao
                                            se dia = 4 entao
                                               escreva ("Quarta-feira")
                                            senao
                                                 se dia = 5 entaoescreva ("Quinta-feira")
                                                 senao
                                                      se dia = 6 entaoescreva ("Sexta-feira")
                                                      senao
                                                           se dia = 7 entao
                                                              escreva ("Sábado")
                                                           senao
                                                                escreva ("Dia da semana inválido!")
                                                           fimse
                                                      fimse
                                                 fimse
                                            fimse
                                       fimse
                                  fimse
                            fimse
```
fimalgoritmo

# COMANDO DE SELEÇÃO MÚLTIPLA

 O comando de Seleção Múltipla facilita a solução de problemas desse tipo

escolha <expressao-de-selecao> caso <valor11>, <valor12>, ..., <valor1N> <sequencia-de-comandos-1> caso <valor21>, <valor22>, ..., <valor2N> <sequencia-de-comandos-2>

...

```
algoritmo "dia da semana"
                   var
                      dia: inteiro
EXEMPLO 1 inicio
                      escreva ("Digite um número de 1 a 7:")
                      leia (dia)
                      escolha dia
                      caso 1
                            escreva ("Domingo")
                      caso<sub>2</sub>
                            escreva ("Segunda-feira")
                       caso 3
                            escreva ("Terça-feira")
                      caso 4
                            escreva ("Quarta-feira")
                      caso 5
                            escreva ("Quinta-feira")
                      caso 6
                            escreva ("Sexta-feira")
                       caso 7
                            escreva ("Sábado")
                      outrocaso
                            escreva ("Dia inválido")
                       fimescolha
                   fimalgoritmo
```
# EXEMPLO 2

### Exemplo:

 Um restaurante oferece algumas opções de pratos do cardápio. Cada prato possui um valor, de acordo com a tabela:

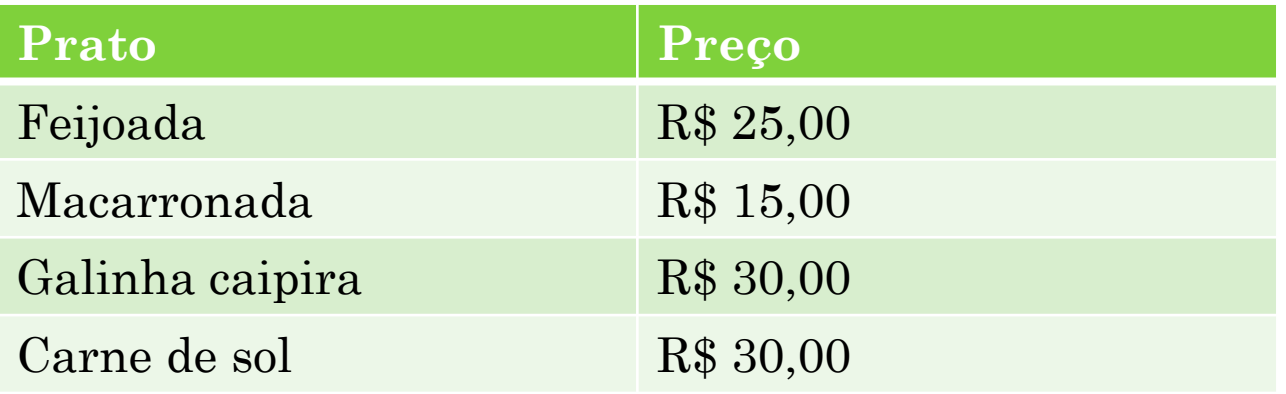

 Crie um algoritmo que, dado o nome do prato, exiba a mensagem de quanto o cliente irá pagar

#### EXEMPLO 2

```
algoritmo "cardapio"
var
   prato: caractere
inicio
   escreval ("-Cardapio-")
   escreval ("Feijoada")
   escreval ("Macarronada")
   escreval ("Galinha caipira")
   escreval ("Carne de sol")
   escreva ("Digite o nome do prato que você deseja pedir:")
   leia (prato)
   escolha prato
   caso "Feijoada"
        escreval ("O valor da conta é: R$ 25,00")
   caso "Macarronada"
        escreval ("O valor da conta é: R$ 15,00")
   caso "Galinha caipira", "Carne de sol"
        escreval ("O valor da conta é: R$ 30,00")
   outrocaso
        escreva ("Prato indisponível no cardápio. Volte sempre!")
   fimescolha
fimalgoritmo
```
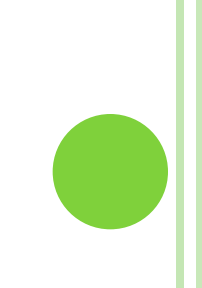

# EXERCÍCIO 1

 Uma loja está fazendo liquidação e vendendo produtos com até 50% de desconto. O desconto é identificado de acordo com a cor da etiqueta do produto:

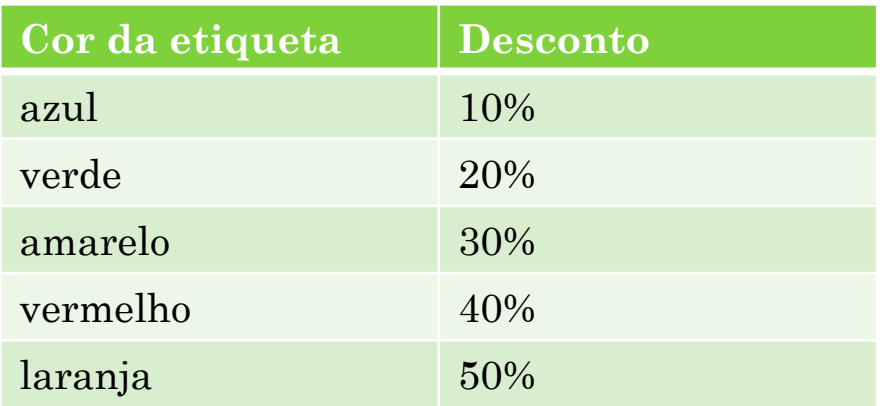

 Crie um algoritmo que leia o valor original do produto e a cor da etiqueta e informe quanto o cliente irá pagar após a aplicação do desconto

# LISTA DE EXERCÍCIOS II

- Atividade Individual
- Entregar por **e-mail** até **28/05/2012**
- **Valor: 1,0 ponto**
- Disponível no site da disciplina:
	- **<http://docente.ifrn.edu.br/albalopes/>**